Lust auf OL im Winter? Wir haben die Lösung! Weltklasse erleben? Hautnah möglich! Action im Wald? Kein Problem! Bern by Night? Legendär! Metsässä 5? Grossartig!

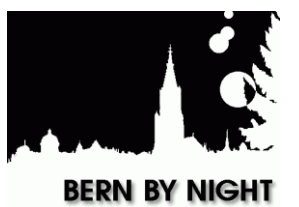

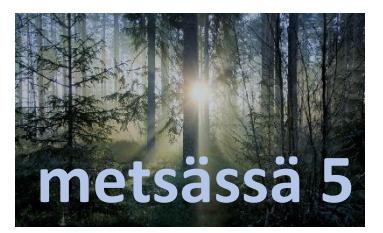

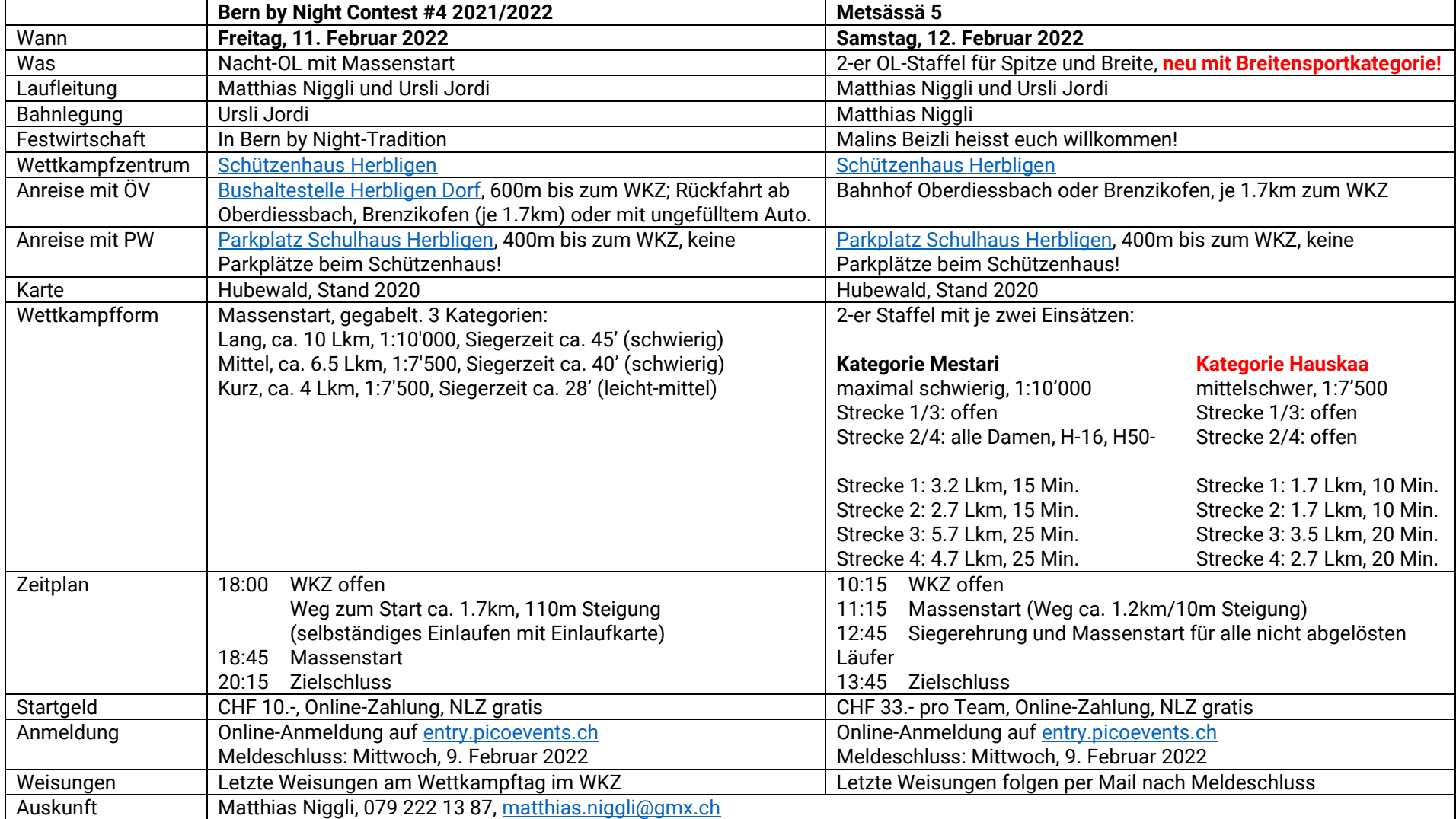

Wir freuen uns auf euch, lasst euch diese Chance nicht entgehen!

**Marketing**<br>Management

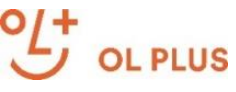